## **3d Plotting**

Suppose we want to plot the graph of function  $f(x, y) = \sin(x, y)$ . The strategy that MAT-LAB uses for plotting the graph is very similar to the strategy for functions of one variable: it needs a bunch of data points in the domain, and then the associated values in the range. But there is a complicating issue. For 1-d plots, we have a list of domain values, e.g.  $x=[1,2,3]$ and a list of function values  $y = \begin{bmatrix} 1 & 4 & 9 \end{bmatrix}$  and MATLAB makes the plot by joining straight lines beteween the data points in order, from the first entry to the last entry. You can take advantage of this fact to make 1-d plots of curves that are not graphs of functions. For example, to graph the curve  $f(t) = e^{-t/4} \cos(t) \mathbf{i} + e^{-t/4} \sin(t) \mathbf{j}$  over the parameter inverval  $[0, 3\pi]$ we could use:

```
>> t = 1inspace(0,3*pi,100);
>> x=exp(-t/4).*cos(t); y=exp(-t/4).*sin(t);\gg plot(x,y)
```
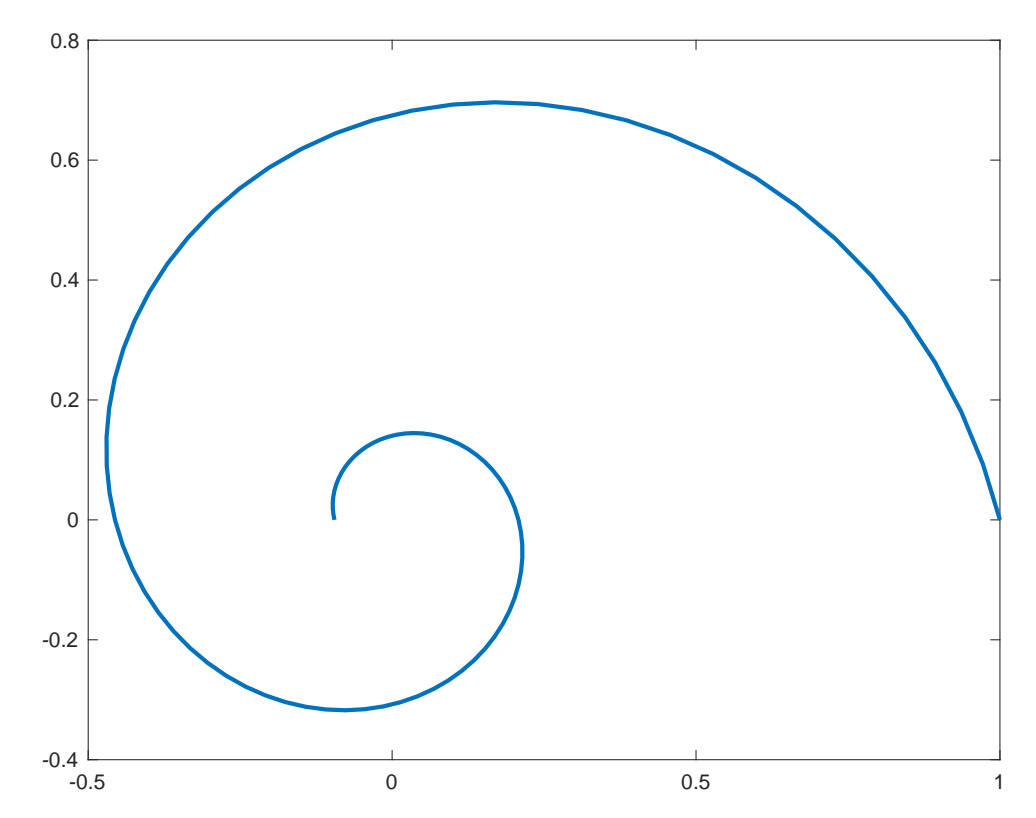

To graph functions of two variables, MATLAB wants to arrange the data points in a 2-d grid. So if we have a function  $f(x, y)$ , we need a grid of x-coordinates and a grid of y-coordinates. Matlab provides the very handy meshgrid command to help convert lists of 1-d coordinates into grids.

```
>> x=[1,2,3];y=[7,8,9];
>> [XX,YY]=meshgrid(x,y);
>> XX
```
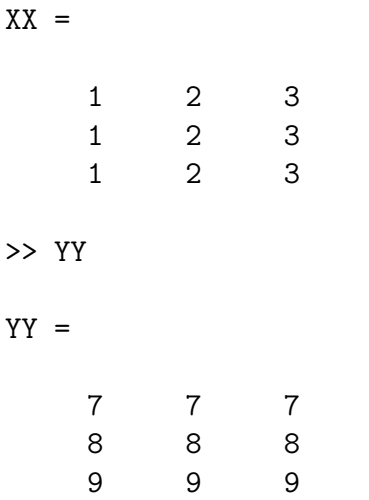

Notice that the XX variable has constant columns, one for each of the  $x$  values, and the YY has constant **rows**, one for each y value. There are a total of 9 points encoded by this data. Row 1 and column 2 corresponds to the input point (2, 7).

With the domain values arranged as a grid (specically, a matrix of numbers), MATLAB knows how to connect them with little rectangles instead of little line segments. To make a 3d plot, we simply need to construct corresponding  $z$  values and then use the surf command. The following commands plot  $f(x, y) = -(x-2)^2 + 3(y-8)^2$  at these 9 data points.

```
>> ZZ = -(XX-2) \cdot 2+3*(YY-8) \cdot 2;>> surf(XX,YY,ZZ)
```
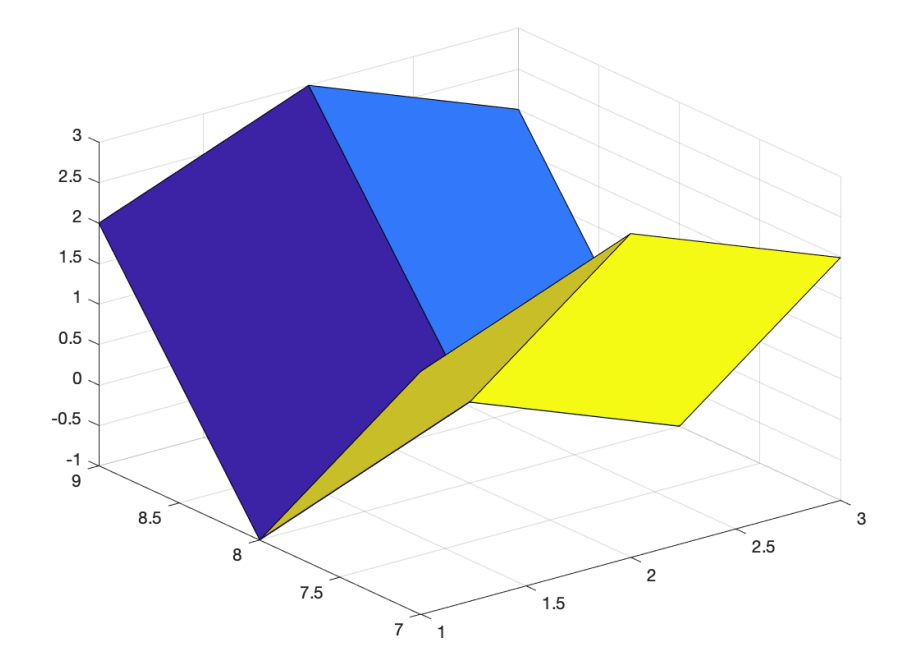

Here's a more sophisticated graph of  $sin(x^2 + y^2)$ .

```
>> x=linspace(-1.5,1.5,40);y=linspace(-1.5,1.5,40);
>> [XX,YY]=meshgrid(x,y);
>> surf(XX,YY,sin(XX.^2+YY.^2))
```
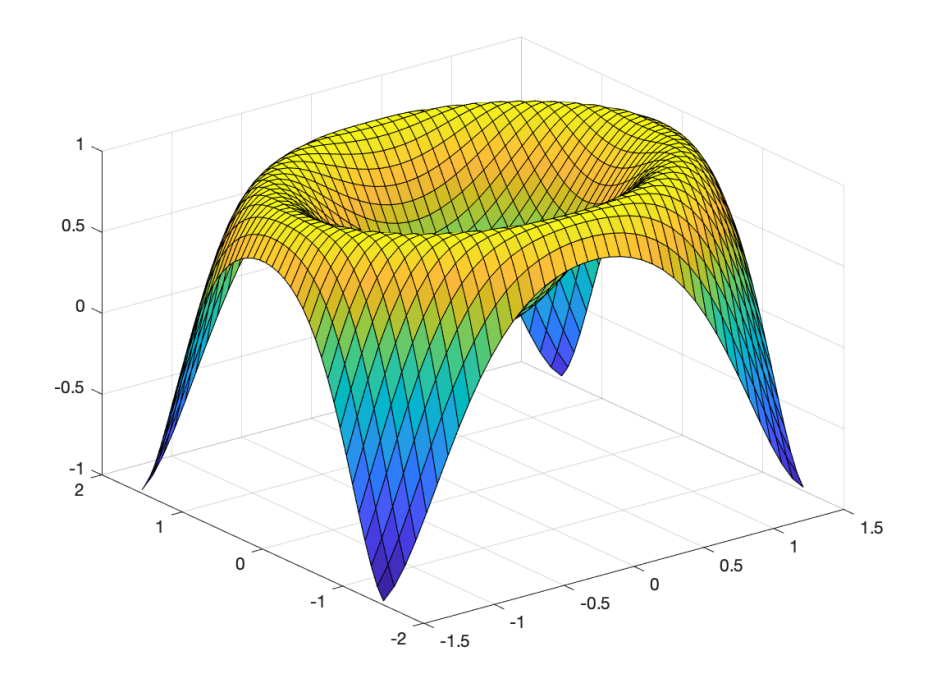

We can use MATLAB to generate contour plots using the contour command, which uses essentially the same conventions as surf.

```
>> x=linspace(-2,2,40);y=linspace(-2,2,40);
>> [XX,YY]=meshgrid(x,y);
>> contour(XX,YY,XX.^2-YY.^2,'linewidth',2)
>> colorbar
```
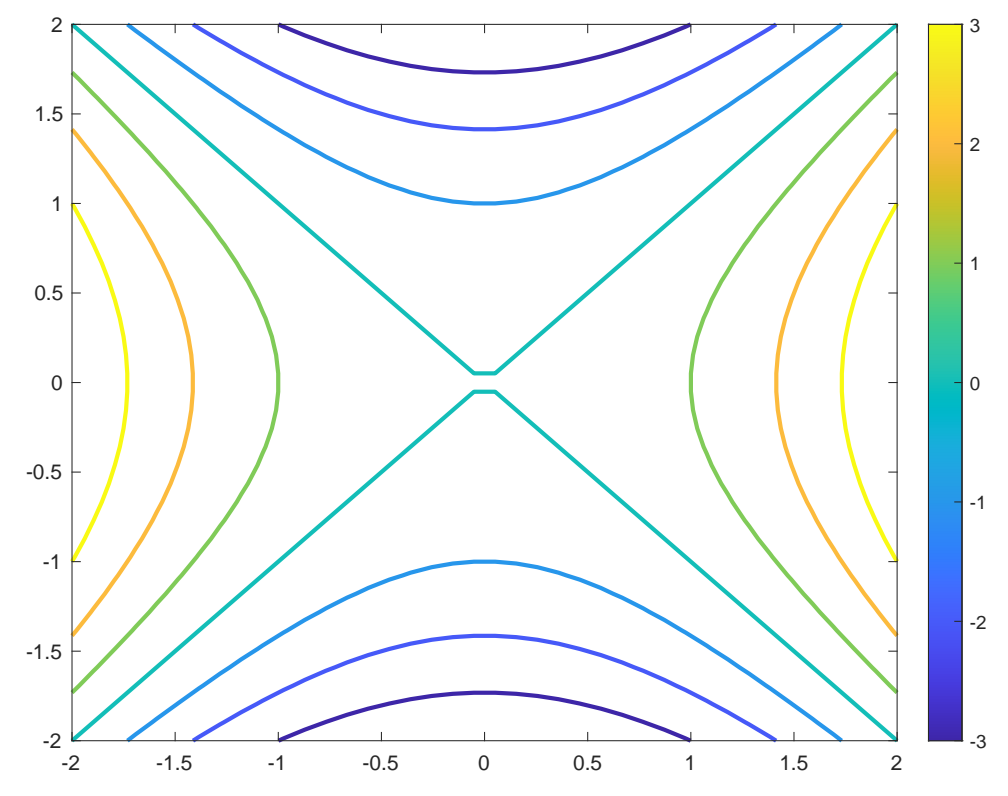

In this graph, we added a couple of niceties: we made the contour lines a little thicker with the extra 'linewidth' argument to contor and we added a color bar to the plot to help understand which contours correspond to which function values.

In the same way that we can make 2-d plots of curves that are not graphs of functions, we can make 3-d plots of surfaces that are not graphs of funtions as well. We need to parameterize the surface in terms of two variables (we'll call these  $u$  and  $v$ ) and then provide  $x$ ,  $y$ , and z coordinates corresponding to the  $(u, v)$  pairs. For example, the points on a sphere are given by  $x = cos(u) cos(v)$ ,  $y = sin(u) cos(v)$  and  $z = sin(v)$  where the longitude variable u satisfies  $-\pi \leq u \leq \pi$  and where the latitude v satisfies  $-\pi/2 \leq v$ . You should check for yourself that we really do have  $x^2 + y^2 + z^2 = 1$ , no matter the choice of u and v.

```
>> u=linspace(-pi,pi,40);v=linspace(-pi/2,pi/2,30);
>> [UU,VV]=meshgrid(u,v);
>> XX=cos(UU).*cos(VV); YY=sin(UU).*cos(VV); ZZ=sin(VV);
>> surf(XX,YY,ZZ);
>> axis equal
```
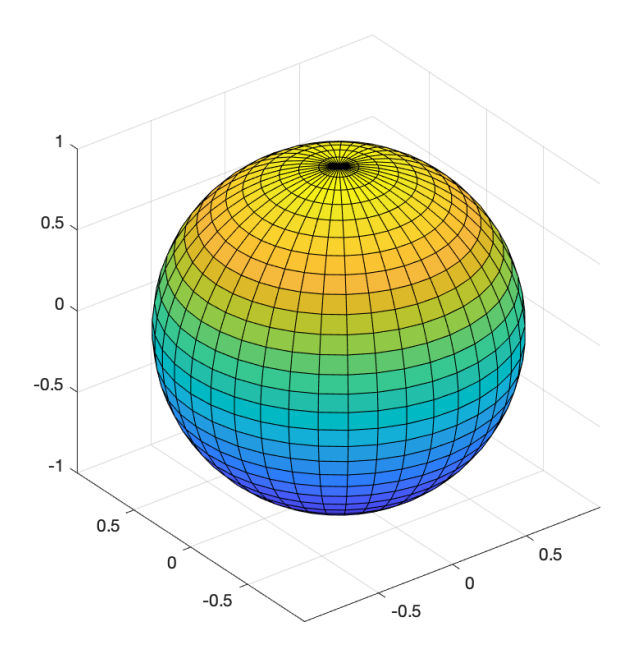

The extra axis equal command ensures that the aspect ratio is the same in all directions and hence the the sphere looks round and not squashed!

As a last application, consider the hyperboloid of one sheet

$$
x^2 + y^2 - 1 = z^2.
$$

We can construct a graph of it as a parameterized surface using hyperbolic trignonometic functions. Recall that hyperbolic sine and hyperbolic cosine satisfy the identity

$$
\cosh^2(\nu) - \sinh^2(\nu) = 1.
$$

So if  $x^2 + y^2 = \cosh^2(y)$ , and if  $z = \sinh(y)$ , then  $x^2 + y^2 - z^2 = 1$ , exactly the condition for lying on the hyperboloid. To parameterize the curve  $x^2 + y^2 = R^2$  it is convenient to use an angle:  $x = R \cos(u)$  and  $y = R \sin(u)$ . Setting  $R = \cosh(v)$  gives us the parameterization we want:

$$
x = \cos(u)\cosh(v)
$$
  

$$
y = \sin(u)\cosh(v)
$$
  

$$
z = \sinh(v)
$$

Neat, hey? This looks a lot like the parameterization of the sphere, except that the  $\nu$  variable is associated with hyperbolic trig functions. Anyway, here's the MATLAB.

```
>> u=linspace(-pi,pi,40);v=linspace(-3,3,30);
>> XX=cos(UU).*cosh(VV); YY=sin(UU).*cosh(VV); ZZ=sinh(VV);
>> surf(XX,YY,ZZ);
```

```
>> axis equal
>> xlabel('x');ylabel('y');zlabel('z')
>> title("A hyperboloid of one sheet")
```
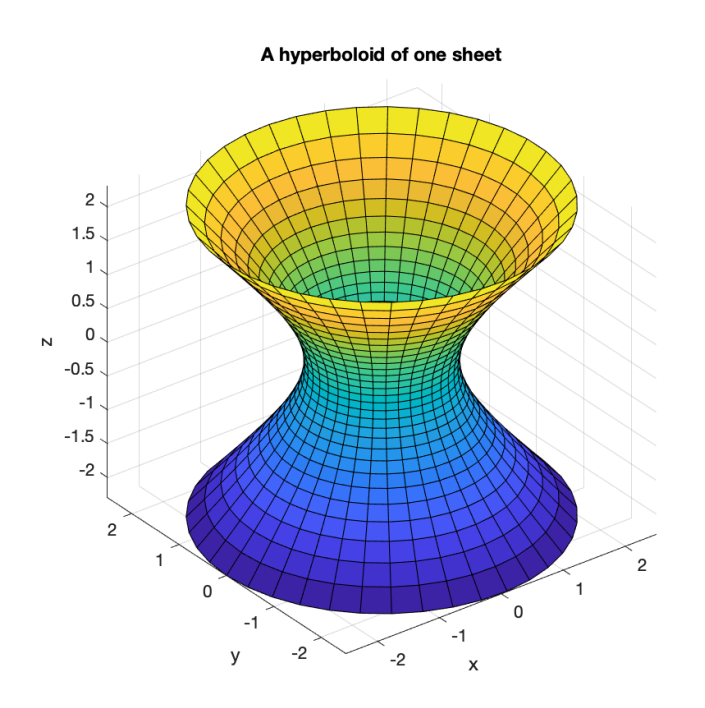

# **Exercises**

## **Exercise 1:**

Graph the function  $f(x, y) = xy/(x^2 + y^2)$  with  $-3 \le x \le 3$  and  $-3 \le y \le 3$ . What's going on with this function at  $(x, y) = (0, 0)$ ?

## **Exercise 2:**

Graph the cone  $z =$ √  $x^2 + y^2$ .

#### **Exercise 3:**

Make a contour plot of the function  $f(x, y) = sin(x) cos(y)$  with  $-\pi \le x \le \pi$  and  $-\pi \le y \le \pi$ π.

#### **Exercise 4:**

Make a graph of the surface from the previous exercise. Do you see how the contour plot and the graph are related to each other?

#### **Exercise 5:**

Make a graph of the ellipse in the plane  $x^2 + 3y^2 = 1$ . Hint:  $\cos(t)^2 + 3(\sin(t)/\sqrt{3})^2 = 1$ .

## **Exercise 6:**

Use the surf command to construct the ellipsoid defined by  $x^2 + 3y^2 + z^2 = 1$ . Be sure to use the axis equal command so that the aspect ratio in all directions is the same. The ellipsoid should be squished in the  $y$ -direction only.